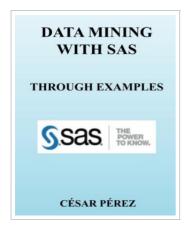

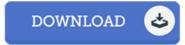

## DATA MINING with SAS through examples

By Cesar Perez Lopez

CreateSpace Independent Publishing Platform. Paperback. Condition: New. This item is printed on demand. 228 pages. Dimensions: 10.0in. x 8.0in. x 0.5in.This book presents the most common techniques used in data mining in a simple and easy to understand through one of the most common software solutions from among those existing in the market, in particular, the SAS software. Pursued as initial aim clarifying the applications concerning methods traditionally rated as difficult or dull. It seeks to present applications in data mining without having to manage high mathematical developments or complicated theoretical algorithms, which is the most common reason for the difficulties in understanding and implementation of this matter. Today data mining is used in different fields of science. Noteworthy applications in banking, and financial analysis of markets and trade, insurance and private health, in education, in industrial processes, in medicine, biology and bioengineering, telecommunications and in many other areas. Essentials to get started in data mining, regardless of the field in which it is applied, is the understanding of own concepts, task that does not require nor much less the domain of scientific apparatus involved in the matter. Later, when either necessary operative advanced, computer programs allow the results without...

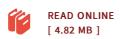

## Reviews

I actually started reading this article ebook. I have got read and so i am certain that i will going to study once more yet again in the future. I am just very happy to inform you that this is the finest publication we have read in my personal lifestyle and may be he finest ebook for ever.

-- Mrs. Clotilde Hansen II

An exceptional ebook along with the typeface employed was intriguing to see. It really is simplistic but surprises within the fifty percent of the ebook. It is extremely difficult to leave it before concluding, once you begin to read the book.

-- Brian Miller